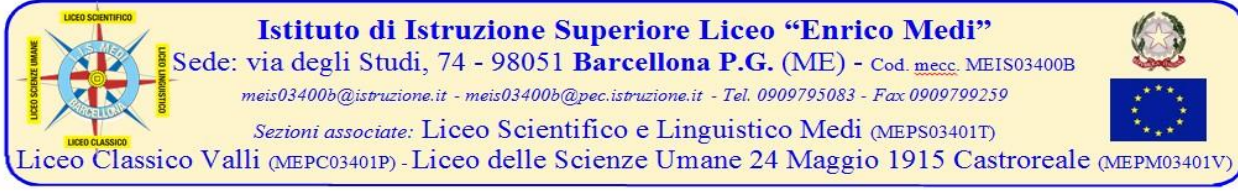

## **ANNO SCOLASTICO 2015/2016**

## **CIRCOLARE N. 88 DEL 31/05/2016**

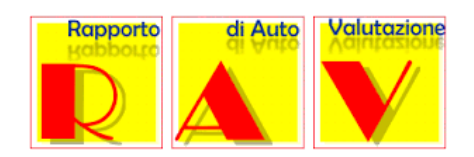

Ai docenti di Italiano, Matematica, Inglese, Scienze delle classi prime, terze e quarte di tutti gli indirizzi Loro sedi

Oggetto: correzione prove strutturate autovalutazione d'Istituto e rilevazione dati – maggio 2016.

Si informano i docenti in indirizzo che possono ritirare le prove effettuate nei vari plessi di appartenenza e procedere nel breve tempo alla correzione individuale dei suddetti elaborati, che saranno momentaneamente conservati dagli stessi docenti. La scheda, in formato excel, di rilevazione dati da compilare è scaricabile dall'*AREA FAD > Area riservata ai docenti > RAV - link "RAV – Maggio 2016 - Schede di rilevazione da scaricare e compilare"*; una volta compilata, dev'essere restituita, **entro e non oltre le ore 14 del 10 giugn 2016,** sempre nella stessa AREA utilizzando il link "*RAV Maggio 2016 - Inserire qui le schede di valutazione compilate*". Si raccomanda di leggere attentamente le istruzioni per la compilazione (riportate in calce anche nella presente circolare).

Il Coordinatore delle FF. SS *f.to prof.ssa Giovanna Pulejo*

Il Dirigente Scolastico *f.to dott.ssa Domenica Pipitò*

## **LEGGERE CON ATTENZIONE LE ISTRUZIONI PER LA COMPILAZIONE**

Il docente dovrà compilare solo le colonne relative alle classi di sua competenza - Ciascuna colonna riporta come intestazione il codice della classe (es. ITA\_CL\_1A=Italiano per la 1A del Liceo Classico):in ciascuna cella trascrivere il numero degli alunni che hanno riportato la votazione corrispondente (es. 11 se n. 11 alunni hanno riportato votazione pari a 6; ecc. ecc.) SI RACCOMANDA DI COMPILARE SOLO LE CELLE COLORATE IN GIALLO